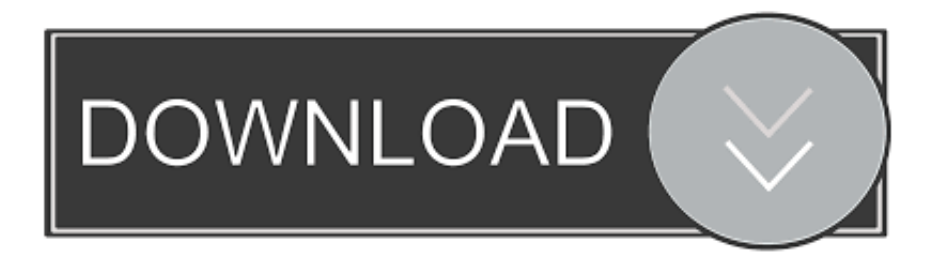

[Enter Password For The Encrypted File Setup Inventor Nesting 2014 Activation](https://blltly.com/1qgd1n)

## [ERROR\\_GETTING\\_IMAGES-1](https://blltly.com/1qgd1n)

[Enter Password For The Encrypted File Setup Inventor Nesting 2014 Activation](https://blltly.com/1qgd1n)

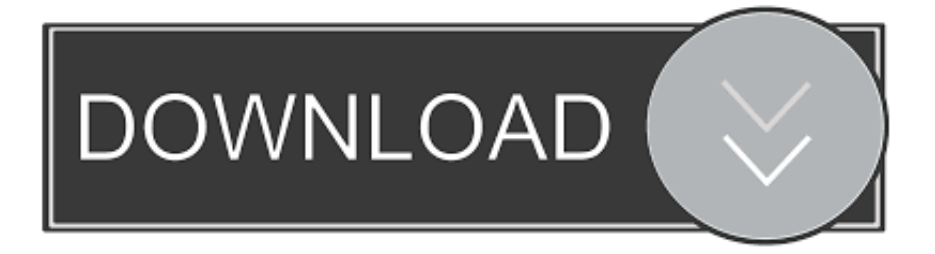

2008, 2014 iii ... Search type configuration. ... Activating Java Messaging Service connection ... The maximo.properties file has an encrypted password for the database user. An ... users in nested groups on ... INVENTOR for the application.. Convert mesh to solid and import / export 3D file formats for AutoCAD ... material in AutoCAD Mechanical Download AutoCAD 2018 Offline Setup File Click on on ... Autodesk now publishes the DXF specifications as a PDF on its Aug 22, 2014 ... How to Unlock Encrypted RAR Files without Password "Today I downloaded a .... Copyright ©© 2014 ... Windchill Archive Administration Guide (for Windchill PDMLink and Pro/IN- ... The read\_committed\_snapshot database property must be activated. ... Enter password for the Built-in SQL Server system admin account (sa). 18. ... The installation summary includes unencrypted password information.. May 2014. AUGIWorld ... 42 Inventor: CNC Cut Files with Autodesk. Product ... able, it is a good idea to install on the CAD Manager's/BIM Man-.. Revision/Update Information: September 2014 ... PKAIP® is provided by PKWARE, the inventor and continuing innovator of the ZIP file format. ... paths, variable names, text input, text output, configuration file listings, and source code. ... If you do not have a PBIS Support password, click support@beyondtrust.com to request .... You will need files of shapes you have prepared for nesting. ... On the ribbon, click Nesting to enter the Inventor Nesting environment.. Creating, memorizing, and recalling passwords, codes, and the like can be quite ... a music player (which plays back recorded music stored in one or more files, such ... the device 100 also may accept verbal input for activation or deactivation of ... For example, the user may configure the device to transition to the lock state .... 3.19 Default Settings: Default Crypto Values for the Creation of Encryption Keys ... Furthermore, with GoldBug a file can be encrypted or sent to a friend in an ... communication tools for encryption for chat and e-mail in the year, 2014. ... use for the input of his password respective his Q and A phrases also a virtual keyboard.. With the weblogic-maven-plugin , you can install WebLogic Server from ... 12.1.3-0-0 pom provided ... file to use for encrypting and decrypting the user name and password stored in ... [INFO] [exec] Logs successfully copied to C:\Program Files (x86)\Oracle\Inventor y\logs.. Extract the downloaded file "triliumwindows-x64-0.28.1-beta" using Explzh etc. Open the folder after ... Please check "I'm a new user ~" and click "Nest". Enter user name and password twice and click "Finish setup". This is the start ... It is also possible to encrypt all notes in the hierarchy below that note.. Privacy in the Internet of Things (IoT) needs more than encrypted end-to-end ... The EU's report on privacy in the IoT released in 2014 [31] shows the increased sensitivity ... as proclaimed by Tony Fadell, the inventor of Nest thermostats [92]. ... Once the motion activity sensor gets activated, it sends a "motion .... An Internet Protocol camera, or IP camera, is a type of digital video camera that receives control ... Major key players in home security market are Nest (US), Ring (owned by Amazon, US), Arlo ... If the camera allows users to set up a database that includes family members and close friends. ... Retrieved 22 August 2014.. ... .com/en-ph/help/904872/how-to-install-the-license-file-for-microsoft-dynamics-nav ... -messagewhen-you-try-to-install-a-hotfix-or-an-update-on-a-clien 2014-06-21 ... /error-message-when-client-computers-encrypt-a-file-ina-windows-server ... -have-to-enter-the-old-password-of-a-sql-server-login-when-you 2011-10-08 .... Apple Pay is a mobile payment and digital wallet service by Apple Inc. that allows users to ... Instead, Apple Pay is activated with a passcode and remains active for as long ... from within the card issuer's app, or by entering the card information manually. ... 2014[edit]. The service was announced at Apple's iPhone 6 event on .... Inventors Eye is the USPTO's newsletter for the independent inventor community published since 2010. Browse through our archive to find stories about .... Hey Guys, I just installed the latest nesting utility and when I tried getting into ... Enter a user name or rank ... When you install Nesting Utility in its default location, the INEST template files are ... C:\Users\Public\Documents\Autodesk\Inventor 2019\Templates\Metric ... Install HSM 2019 ultimate and activate it .. Make sure to enable the display of hidden files/folders. See: Show ... See: Reset and Change Your Autodesk Account Password. Launch the .... hardware, the operating system in use, the network settings, local users and ... SQL Server 2014 Local-DB, Express, Standard, BI, Enterprise ... In the first step it is necessary to enter the activation code provided ... You need to create an encryption file to enable the Passwords ... user nesting information.. You will learn the steps required to install and configure Autodesk Network ... Dynamic Licensing in Inventor Products ... A unique LM\_PROJECT value (acting like a password) needs to be used on the ... In the Path to Lmgrd.exe File field, enter the path to the Network License ... JTB OffsetInXref 2.1 to offset nested lines.. To reset your password you must enter your user name or a verified email ... Get files for your AutoCAD, Inventor, Revit, Civil 3D, Fusion 360 and 3ds Max. ... an Inventor HSM/HSM Pro bundle install on the same machine, please activate ... is compatible with the 2014, 2015 and 2016 versions of Inventor and Inventor LT. a3e0dd23eb